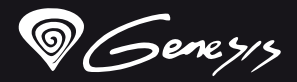

# Krypton220

# **Quick installation guide gaming mouse**

**www.genesis-zone.com**

#### **FEATURES**

- Precise optical sensor with 6 400 DPI resolution
- $\cdot$  Gaming software with profile/macro editor
- Main buttons switches with a lifetime of up to 10 million clicks
- $\cdot$  RGB backlight with PRISMO effect

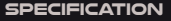

- Sensor type
- Resolution
- Maximum tracking speed
- Number of buttons
- Dimensions 123 x 68 x 40 mm

#### **INSTALLATION**

- Connect your device to the USB port of your computer, it is necessary to wait about 15 seconds for the first connection until the drivers are fully installed • The mouse includes software that allows you to set up advanced features, if you want to use these features, you need to download and install the software from our website www.genesis-zone.com  $\cdot$  Open the installation folder and then double-click the setup exe file • Follow the instruction to install the program
- After a successful installation, the software icon appears on the main bottom panel. Double-clicking the icon opens the settings interface

Optical 500 – 6 400 DPI 66 ips 6

#### **PACKAGE CONTENT**

**REQUIREMENTS**

- Krypton 220 gaming mouse
- Quick installation guide

CE FHI

- PC or compatible device with a USB port
- Windows® XP/Vista/7/8/10, Linux, Android

## **SAFETY INFORMATION**

- Use as directed.
- Non-authorized repairs or taking the device to pieces make the warranty void and may cause the product damage.
- Avoid to hit or friction with a hard object, otherwise it will lead to grind surface or other hardware damage.
- Do not use the product in low and high temperatures, in strong magnetic fields and in the damp or dusty atmosphere.
- Do not drop, knock, or shake the device. Rough handling can break it.
- Slots and openings in the case are provided for ventilation and should not be obscure. Blocking the vents can cause overheating of the device.

**P** RoHS

# **GENERAL**

- The safe product, conforming to the EU requirements.
- The product is made in accordance with RoHS European standard.

**WARRANTY** • 2 years limited manufacturer warranty

**EN**

**RO**

• The WEEE symbol (the crossed-out wheeled bin) using indicates that this product in not home waste. Appropriate waste management aids in avoiding consequences which are harmful for people and environment and result from dangerous materials used in the device, as well as improper storage and processing. Segregated household waste collection aids recycle materials and components of which the device was made. In order to get detailed information about recycling this product please contact your retailer or a local authority.

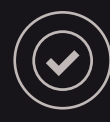

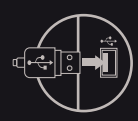

#### **CECHY**

**SPECYFIKACJA**  $\cdot$  Typ  $\cdot$  Roz • Ma • Licz  $\cdot$  Wy

**INS** 

- Precyzyjny sensor optyczny o rozdzielczości 6 400 DPI
- Zaawansowane oprogramowanie z edytorem profili/makr
- Przełączniki głównych przycisków z żywotnością do 10 milionów kliknięć
- Podświetlenie RGB z efektem PRISMO

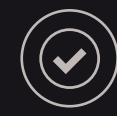

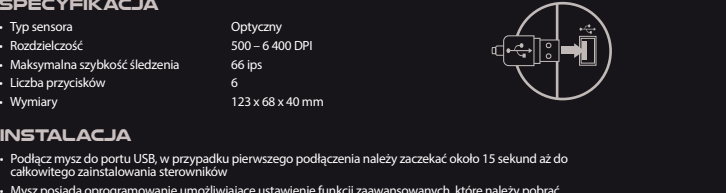

- Mysz posiada oprogramowanie umożliwiające ustawienie funkcji zaawansowanych, które należy pobrać z naszej strony internetowej www.genesis-zone.com
- Otwórz folder instalacyjny i następnie kliknij dwukrotnie na ikonę setup.exe
- Postępuj zgodnie ze wskazówkami, aby zainstalować oprogramowanie
- Gdy instalacja zostanie zakończona pomyślnie, na pasku zadań wyświetli się ikona oprogramowania. Kliknij dwukrotnie na ikonę by wyświetlić interfejs z ustawieniami

# **ZAWARTOŚĆ**

- Krypton 220 mysz dla graczy
- Skrócona instrukcja

#### **WYMAGANIA** • PC lub urządzenie kompatybilne z portem USB

#### **GWARANCJA**

• 2 lata gwarancji producenta

**PL**

• Windows® XP/Vista/7/8/10, Linux, Android

## **BEZPIECZEŃSTWO**

- Używać zgodnie z przeznaczeniem.
- Nieautoryzowane próby rozkręcania urządzenia powodują utratę gwarancji oraz mogą spowodować uszkodzenie produktu.
- Upuszczenie, bądź uderzenie urządzenia może spowodować uszkodzenie urządzenia, podrapanie obudowy, bądź inna usterkę produktu.
- Nie używaj produktu w gorącym, zimnym, zakurzonym bądź zawilgoconym otoczeniu.
- Niewłaściwe użytkowanie urządzenia może je zniszczyć.
- Szczeliny i otwory w obudowie są otworami wentylacyjnymi i nie należy ich zasłaniać. Zablokowanie otworów wentylacyjnych może spowodować przegrzanie urządzenia.

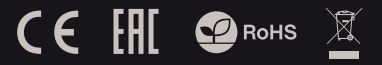

# **OGÓLNE**

- Produkt bezpieczny, zgodny z wymaganiami UE.
- Produkt wyprodukowany zgodnie z europejska norma RoHS.
- Użycie symbolu WEEE (przekreślony kosz) oznacza, ze niniejszy produkt nie może być traktowany jako odpad domowy. Prawidłowa utylizacja zużytego sprzętu pozwala uniknąć zagrożeń dla zdrowia ludzi i środowiska naturalnego, wynikających z możliwej obecności w sprzęcie niebezpiecznych substancji, mieszanin oraz części składowych, a także niewłaściwego składowania i przetwarzania takiego sprzętu. Zbiórka selektywna pozwala także na odzyskiwanie materiałów i komponentów, z których wyprodukowane było urządzenie. W celu uzyskania szczegółowych informacji dotyczących recyklingu niniejszego produktu należy skontaktować się z punktem sprzedaży detalicznej, w którym dokonano zakupu, lub organem władzy lokalnej.

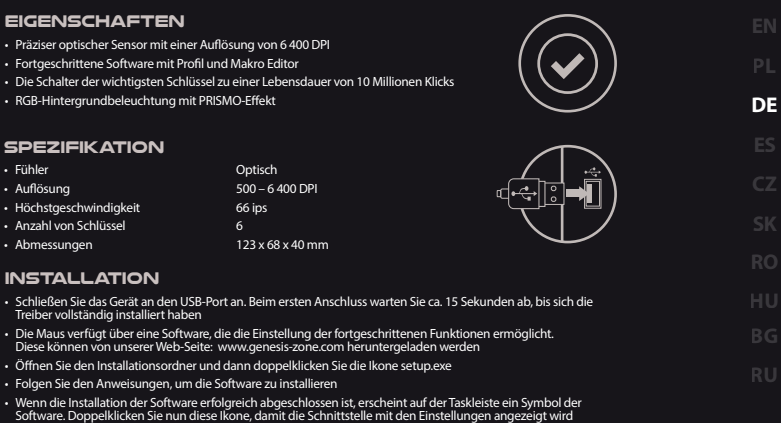

#### **PAKET-INHALT**

#### **SYSTEMANFORDERUNGEN**

#### **GARANTIE**

- Krypton 220 Gaming-Maus
- Schnellinstallationsanleitung

• PC oder PC-kompatibles Gerät mit einem USB-Anschluss

• 2 Jahre begrenzte Hersteller

- 
- Windows® XP/Vista/7/8/10, Linux, Android

#### **SICHERHEITSINFORMATION**

- Gebrauchsanweisung verwenden.
- Nicht autorisierte Reparaturen oder nehmen Sie das Gerät in Stücke machen die Garantie nichtig und kann das Produkt beschädigt werden.
- Vermeiden Sie, um mit einem harten Gegenstand getroffen oder<br>Reibung, sonst wird es führen zu Oberflächen oder andere Hardware-Schäden zu mahlen.
- Das Produkt in niedrige und hohe Temperaturen, darf nicht in starken Magnetfeldern und in der feuchten oder staubigen Atmosphäre.
- Lassen Sie nicht fallen, klopfen oder eine Erschütterung des Gerätes. Eine grobe Behandlung kann es zu brechen.

# $\mathsf{C}\in\mathsf{F}\mathsf{H}\mathsf{C}\mathsf{D}\mathsf{R}\mathsf{O}\mathsf{H}\mathsf{S}$

# **ALLGEMEINE**

- Diese Produkt ist auf Übereinstimmung mit den Anforderungen einer EU-Richtlinie.
- Diese Produkt wird in Übereinstimmung mit der RoHS Direktive hergestellt.
- Das Symbol der durchgestrichenen Mülltonne bedeutet, dass dieses Produkt nicht mit dem unsortierten Hausmüll entsorgt werden darf. Die ordnungsgemäße Behandlung von Elektround Elektronik-Altgaräten trägt dazu bei, dass die für Mensch und Umwelt gefährliche Substanzen, sowie durch nicht ordnungsgemäße Lagerung und Weiterverarbeitung der Altgeräte entstehen, vermieden werden. Selektive Sammlung beiträgt dazu, das die Materialien und Komponenten, aus denen das Gerät hergestellt wurde, recycelt werden können. Die separate Sammlung und Verwertung alter Elektrogeräte verhindert, dass darin enthaltene Stoe die Gesundheit des Menschen und die Umwelt gefährden.

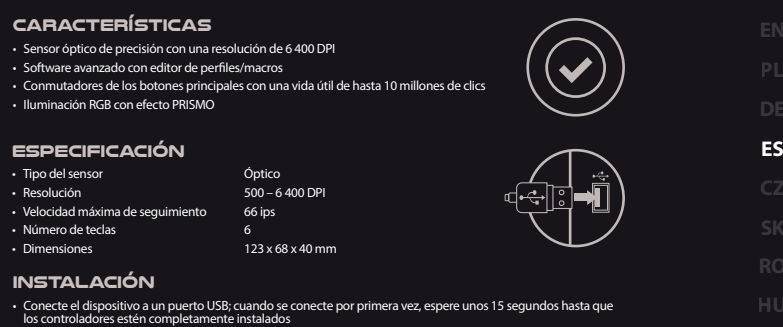

- El ratón cuenta con un software que permite configurar las funciones avanzadas, que debe descargarse de nuestro sitio Internet: www.genesis-zone.com
- Abra la carpeta de instalación y haga doble clic en el icono setup.exe
- Siga las instrucciones para instalar el software
- Una vez la instalación nalizada con éxito, aparecerá el icono del software en la barra de tareas. Haga doble clic en el icono para mostrar la interfaz de configuración

#### **CONTENIDO DEL EMBALAJE**

#### **REQUISITOS**

- PC u otro dispositivo compatible con un puerto USB • Windows® XP/Vista/7/8/10
- **GARANTÍA** • 2 años de garantía del fabricante
- Ratón jugadores Krypton 220
- Manual de instrucciones

#### **SEGURIDAD**

- Utilizar de acuerdo con el uso previsto.
- Cualquier intento no autorizado de desmontar el dispositivo puede dañar el producto y anular la garantía.
- Los golpes y caídas pueden causar daños en el dispositivo, arañazos en la carcasa u otros fallos del producto.
- No utilice el producto en un entorno demasiado caliente, frío, polvoriento o húmedo.
- El uso inadecuado puede resultar en daños al dispositivo.
- Las ranuras y aberturas de la carcasa son aberturas de ventilación y no deben taparse. El bloqueo de las aberturas de ventilación puede causar el sobrecalentamiento del dispositivo.

# CE FAIL **P** RoHS

## **GENERALIDADES**

- Producto seguro, conforme a los requisitos de la UE.
- Producto fabricado de acuerdo con la norma europea RoHS.
- El símbolo WEEE (cubo de basura tachado) indica que el presente producto no se puede tratar como basura doméstica. La eliminación adecuada de los residuos de aparatos evita los riesgos para la salud humana y el medio ambiente derivados de la posible presencia de sustancias, mezclas y componentes peligrosos en los aparatos, así como del almacenamiento y procesamiento inadecuados de dichos aparatos. La recogida selectiva permite recuperar los materiales y componentes utilizados para fabricar el dispositivo. Para más detalles sobre el reciclaje del presente dispositivo, póngase en contacto con el distribuidor o con las autoridades locales competentes.

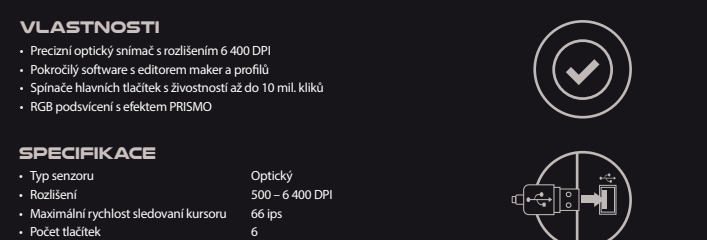

• Rozměry

#### **INSTALACE**

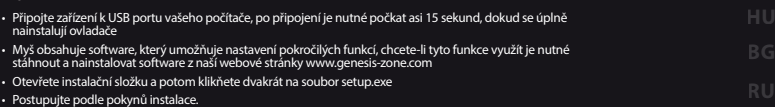

• Po úspěšném zakončení instalace se na hlavním panelu zobrazí ikona softwaru. Dvojitým kliknutím na ikonu se otevře interfejs nastavení

# **OBSAH BALENÍ**

- Herní myš Krypton 220
- Stručný návod k obsluze

# **BEZPEČNOST**

- Používejte podle návodu.
- Neautorizované pokusy otevření zařízení vedou ke ztrátě záruky, nebo poškození výrobku.
- Pád, nebo úder muže způsobit poškození a poškrábání zařízení, nebo jinou závadu výrobku.
- Nepoužívejte zařízení v horkém, studeném, prašném, nebo vlhkém prostředí.
- Nesprávné používání tohoto zařízení je muže zničit.

 $\mathsf{C} \in \mathsf{H}$   $\mathsf{C}$  RoHS

- Spáry a otvory v pouzdru slouží k chlazení a neměli by být zakryté.
- Zablokování větracích otvorů muže způsobit přehřátí zařízení.
- Počítač, nebo jiné zařízení s portem USB
- Windows® XP/Vista/7/8/10, Linux, Android

# **OBECNÉ**

- Bezpečný výrobek splňující požadavky EU.
- Zařízení je vyrobené v souladu s evropskou normou RoHS.
- Použití symbolu WEEE (škrtnutý koš) znamená, že s těmto výrobkem nelze nakládat jak s domácím odpadem. Správnou likvidaci výrobku pomáháte předcházet škodlivým následkům, které mohou mít nebezpečný vliv na lidi a životní prostředí, z možné přítomnosti nebezpečných látek, směsí, nebo komponentů, jakož i nesprávné skladování a zpracování takového výrobku. Tříděný sběr odpadu pomáhá recyklovat materiály a součásti, ze kterých bylo zařízení vyrobeno. Podrobné informace o recyklaci tohoto výrobku Vám poskytne prodejce, nebo místní orgány státní správy.

# **ZÁRUČNÍ DOBA**

**CZ**

• 2 roky limitovaná záruka producenta

**POŽADAVKY**

123 x 68 x 40 mm

#### **VLASTNOSTI**

**ŠPECIFIKÁCIA**  • Typ senzora • Rozlíšenie

• Počet tlačidiel

- Precízny optický snímač s rozlíšením 6 400 DPI
- Pokročilý softvér s editorom makier a profilov
- Spínače hlavných tlačidiel so životnosťou až do 10 mil. klikov
- RGB podsvietenie s efektom PRISMO

• Maximálna rýchlosť sledovania kurzoru

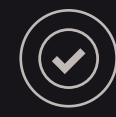

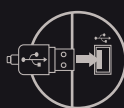

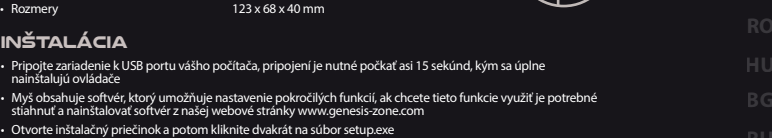

- Postupujte podľa pokynov inštalácie
- Po úspešnom zakončení inštalácie sa na hlavnom paneli zobrazí ikona softvéru. Dvojitým kliknutím na ikonu sa otvorí interfejs nastavenia

Optický 500 – 6 400 DPI 66 ips 6

#### **OBSAH BALENIA**

- Herná myš Krypton 220
- Stručný návod na obsluhu

# **BEZPEČNOSŤ**

• Používajte podľa návodu.

CE HI

- Neautorizované pokusy otvorenia zariadenia vedú ku strate záruky, alebo poškodeniu výrobku.
- Pád, alebo úder môže spôsobiť poškodenie a poškrabanie zariadenia, alebo inú závadu výrobku.
- Nepoužívajte zariadenie v horúcom, studenom, prašnom, alebo vlhkom prostredí.
- Nesprávne používanie tohto zariadenia je môže zničiť.
- Škáry a otvory v puzdre slúžia na chladenie a nemali by byt zakryté.
- Zablokovanie vetracích otvorov môže spôsobiť prehriatie zariadenia.

**P** RoHS

# **POŽIADAVKY**

- Počítač, alebo iné zariadenie s portom USB
- Windows® XP/Vista/7/8/10, Linux, Android

# **VŠEOBECNÉ**

- Bezpečný výrobok splňujúci požiadavky EÚ.
- Zariadenie je vyrobené v súlade s európskou normou RoHS.
- Použitie symbolu WEEE (škrtnutý kôš) znamená, že s týmto výrobkom nemožno nakladať ako s domácim odpadom. Správnou likvidáciou výrobku pomáhate predchádzať škodlivým následkom, ktoré môžu mať nebezpečný vplyv na ľudí a životné prostredie, z možnej prítomnosti nebezpečných látok, zmesí, alebo komponentov, ako aj nesprávne skladovanie a spracovanie takéhoto výrobku. Triedený zber odpadu pomáha recyklovať materiály a komponenty, z ktorých boli tieto zariadenia vyrobené. Podrobné informácie o recyklácii tohto výrobku Vám poskytne predajca, alebo miestne orgány štátnej správy.

# **ZÁRUČNÁ DOBA**

**SK**

• 2 roky limitovaná záruka producenta

#### **INFORMATI**

- Senzor optic precis cu rezolutie 6 400 DPI
- Software cu editor de profile pentru jocuri
- Comutatoarele cheile principale la o durata de viata de 10 de milioane de clicuri

Optic 500 – 6 400 DPI 66 ips 6 123 x 68 x 40 mm

• RGB lumina de fundal cu efect PRISMO

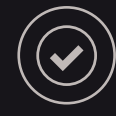

#### **SPECIFICATII**

- Tip senzor
- Rezolutie
- Acceleratie (max.)
- Numar de taste
- Dimensiuni

#### **INSTALARE**

- Conectati dispozitivul la portul USB al computerului. Este necesar sa asteptati aproximativ 15 secunde la prima conectare pana cand driverele sunt instalate complet. • Mouse-ul include un software care va permite sa ii configurati functiile avansate. Daca doriti sa utilizati aceste caracteristici, trebuie sa descarcati si sa instalati software-ul de pe site-ul nostru: www.genesis-zone.com • Deschideti folderul de instalare, apoi faceti dublu clic pe fisierul setup.exe.  $\cdot$  Urmati instructiunile afisate pe ecran
- Dupa o instalare reusita, pictograma aplicatiei va apare in bara de sistem. Faceti dublu clic pe pictograma pentru a deschide interfata cu setari

## **CONTINUT PACHET**

#### **CERINTE DE SISTEM**

## **GARANTIE**

• 2 ani cu raspundere limitata

**RO**

• Mouse pentru jocuri Krypton 220

CE FHI

• Ghid de instalare rapida

- PC sau echipament compatibil PC cu un port USB liber
- Windows® XP/Vista/7/8/10, Linux, Android

#### **SIGURANTA IN UTILIZARE**

- Pastrati echipamentul uscat. Precipitatiile, umiditatea si toate tipurile de lichide sau condensul pot contine minerale ce corodeaza circuitele electronice.
- Nu folositi si nu depozitati echipamentul in zone prafuite sau murdare. Nu depozitati echipamentul in conditii de temperaturi inalte (acestea il pot deteriora).
- Nu depozitati echipamentul in conditii de temperaturi scazute (cand acesta revine la temperatura normala, in interiorul lui se poate forma condens care poate duce la deteriorarea echipamentului).
- Nu scapati, loviti sau scuturati echipamenul (utilizarea brutala poate duce la spargerea sa).

**P** RoHS

#### **GENERALE**

- Produsul este unul sigur, conform cu cerintele UE.
- Acest produs este fabricat in concordanta cu standardul european RoHS.
- Utilizarea simbolului WEEE (pubela taiata cu un X) indica faptul ca acest produs nu este deseu menajer. Cand reciclati deseurile in mod corespunzator protejati mediul inconjurator. Colectarea separata a echipamentului folosit ajuta la eliminarea efectelor daunatoare pentru sanatatea umana, cauzate de depozitarea si prelucrarea necorespunzatoare a acestor echipamente. Colectarea separata ajuta de asemenea, la recuperarea materialelor si componentelor scoase din uz pentru productia dispozitivului in cauza. Pentru informatii detaliate privind reciclarea acestui produs va rugam sa contactati vanzatorul sau autoritatile locale.

# **FŐBB JELLEMZŐK**

- 6 400 DPI felbontású precíziós optikai érzékelő
- Feliett szoftver profil/makro szerkesztővel
- A fő gombok kapcsolóinak az élettartama akár 10 millió kattintás is lehet

Ontikai 500 – 6 400 DPI 66 ips 6 123 x 68 x 40 mm

• PRISMO hatású RGB megvilágítás

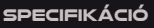

• Érzékelő típusa

- Felbontás
- Maximum követési sebesség
- Billentyűk száma
- Méretek

# **TELEPÍTÉS**

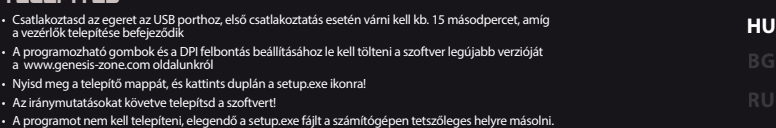

A szoftver elindításához kattints duplán az ikonra!

#### **Csomag tartalma**

# **KÖVETELMÉNYEK**

#### **GARANCIA**

**RO**

- Krypton 220 gamer egér
- Használati utasítás

• PC vagy kompatibilis eszköz USB porttal • Windows® YPA/ista/7/8/10

• 2 év gyártói garancia

# **BIZTONSÁG**

- Rendeltetésszerűen kell használni.
- Az eszköz engedély nélküli szétszedési kísérlete a garancia elvesztéséhez vezet, és a kárt tehet a termékben.
- Az eszköz leesése vagy ütődése kárt tehet az eszközben, megkarcolhatja a burkolatot, vagy a termék meghibásodását eredményezheti.
- A terméket nem szabad a terméket forró, hideg, poros vagy nedves környezetben használni.
- A nem megfelelő használat árthat a készüléknek.
- A burkolaton lévő rések és nyílások szellőzőnyílások, szabadon kell őket tartani. A szellőzőnyílások elzárása a készülék túlmelegedését okozhatja.

# $CF$   $HF$   $\Omega$  RoHS

# **ÁLTALÁNOS**

- A termék biztonságos, megfelel az európai uniós követelményeknek.
- A termék megfelel az RoHS szabványnak
- A WEEE jelölés (áthúzott kuka) használata azt jelöli, hogy az adott termék nem kezelhető háztartási hulladékként. Az elavult eszköz megfelelő ártalmatlanítása által elkerülhető az emberi egészségnek és a környezetnek a veszélyeztetése, amit a készülékben előforduló veszélyes anyagok, keverékek vagy alkatrészek okozhatnak, továbbá kiküszöböli a készülék nem megfelelő tárolását és kezelését. A szelektív gyűjtés lehetővé teszi azoknak az anyagoknak és alkatrészeknek a visszanyerését, amelyekből a készülék készült. A termék újrahasznosításával kapcsolatos részletes tájékoztatásért keresd fel a kiskereskedelmi értékesítési pontot, ahol a terméket vetted, vagy a helyi hatóságot!

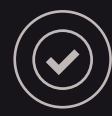

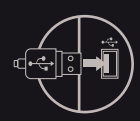

#### ХАРАКТЕРИСТИКИ

- Прецизен оптичен сензор с резолюция 6 400 DPI
- Игрален софтуер с профил / макроредактор
- Основни бутони за превключване с прод. на живота 10 мил. Кликвания
- RGB подсветка с PRISMO ефект

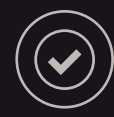

#### СПЕЦИФИКАЦИЯ

- Тип сензор
- Разделителна способност
- Макс. скорост на проследяване
- Брой бутони
- Размери

#### ИНСТАЛАЦИЯ

- Свържете устройството си към USB порта на вашия компютър, необходимо е да изчакате около 15 секунди при първо включване, докато драйверите са напълно инсталирани
- Мишката включва софтуер, който ви позволява да настроите разширени функции. Ако искате да използвате тези функции, трябва да изтеглите и инсталирате софтуера от нашия уебсайт www.genesis-zone.com
- Отворете инсталационната папка и след това щракнете двукратно върху файла setup.exe.

Oптичен 500 – 6 400 DPI 66 ips 6 123 x 68 x 40 мм

- Следвайте инструкциите за инсталиране
- След успешна инсталация, иконата на софтуера се появява на основния долен панел. Щракването два пъти върху иконата отваря интерфейса за настройки

#### СЪДЪРЖАНИЕ НА КУТИЯТА

- ИЗИСКВАНИЯ
- Геймърска мишка Krypton 220
- Ръководство за употреба
- PC или съвместимо устройство с USB порт
- Windows® XP / Vista / 7/8/10, Linux, Android

#### ИНФОРМАЦИЯ ЗА БЕЗОПАСНОСТ

- Използвайте по предназначение.
- Неправомерни ремонти или вземане на отделни части от устройството прави гаранцията невалидна и може да причини повреда на продукта.
- Избягвайте да удряте или търкате с твърд предмет, в противен случай това ще доведе до изтъркване на повърхността или други хардуерни повреди.
- Не използвайте продукта при ниски и високи температури, в силни магнитни полета и във влажна или прашна среда.
- Не изпускайте, не чукайте и не разклащайте устройството. Груба работа може да го повреди.
- Прорезите и отворите в корпуса са предвидени за вентилация и не трябва да бъдат запушвани. Блокирането на отворите може да причини прегряване на устройството.

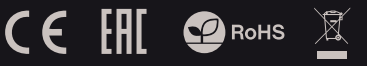

## ОБЩИ УСЛОВИЯ

- Безопасен продукт, съобразен с изискванията на ЕС.
- Продуктът е произведен в съответствие със Европейския RoHS стандарт.
- Символът на WEEE (зачертана с кръст кофа за боклук), показва, че този продукт не е домашен отпадък. С подходящи средства за управление на отпадъците се избягват на последиците, които са вредни за хората и околната среда и са резултат от опасни материали, използвани в устройството, както и неправилно съхранение и обработка. Защитете околната среда, като рециклирате опасни отпадъци подходящо. За да получите подробна информация за рециклиране на този продукт, моля, свържете се с вашия търговец или местна власт.

#### **ГАРАНЦИЯ**

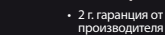

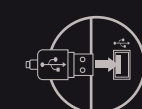

**RO**

**BG**

#### ОСНОВНЫЕ ХАРАКТЕРИСТИКИ

- Точный сенсор с разрешением 6 400 DPI
- Игровое ПО с редактором профилей/макросов
- Переключатели главных клавишей с ресурсом до 10 млн. нажатий
- RGB подсветка с эффектом PRISMO

#### ТЕХНИЧЕСКИЕ ХАРАКТЕРИСТИКИ

- Тип сенсора Оптический
- Максимальное разрешение 500 – 6 400 DPI
- Максимальная скорость отслеживания 66 ips
- Число клавишей 6
- Размеры 123 x 68 x 40 мм

#### УСТАНОВКА

• Подключите устройство к порту USB, Подключения, следует подождать около 15 секунд, пока система установит программное обеспечение • Мышь имеет программное обеспечение, позволяющие использовать дополнительные функции. По следует скачать с нашей интернет-страницы www.genesis-zone.com • Откройте установочную папку и дважды нажмите на иконку setup.exe • Следуйте требованиям программы установки, чтобы установить программное обеспечение • Когда установка успешно закончится, на панели задач появится иконка программного обеспечения. Дважды нажмите на иконку, чтобы отобразить интерфейс с настройками **RU**

#### КОМПЛЕКТАЦИЯ

- Игровая мышь Krypton 220
- Краткое руководство

#### СИСТЕМНЫЕ ТРЕБОВАНИЯ

- ПК или устройство с портом USB
- Windows® XP/Vista/7/8/10

#### БЕЗОПАСНОСТЬ

- Используйте устройство только по назначению.
- Неавторизированные попытки разборки устройства могут привести к аннулированию гарантии, а так же повреждению продукта.
- Выпадение или удар может привести к поломке, царапинам, или же иным повреждениям продукта.
- Не используйте продукт в горячей, холодной, запылённой или влажной среде.
- Разъёмы и отверстия в корпусе устройства предназначены для вентиляции и не должны быть закрыты. Блокировка вентиляционных отверстий может привести к перегреву устройства.

#### ОБЩАЯ ИНФОРМАЦИЯ

• Продукт безопасен, соответствует требованиям ЕС и ТС.

ГАРАНТИЯ • 2 года ограниченной гарантии изводителя **RO**

- Продукт изготовлен согласно европейской норме RoHs.
- Использование символа WEEE (перечёркнутый мусорный бак) обозначает то, что продукт не может рассматриваться в качестве бытовых отходов. Для получения более подробной информации относительно переработки продукта, обратитесь в розничный пункт продажи, в котором вы купили данный продукт или же с локальным<br>органом власти.

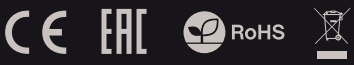

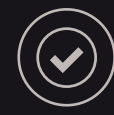

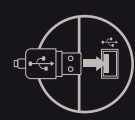

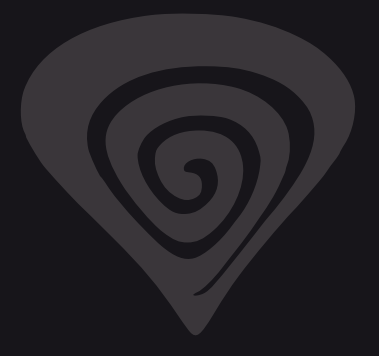

# **www.genesis-zone.com**

# **product & support information | please scan qrcode |**

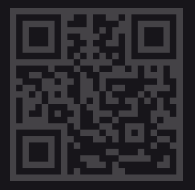